Wie kommt Google zu seinen Suchergebnissen

Was Google alles suchen und finden kann

Erste Ideen, worauf der Algorithmus Wert legt

# **Kapitel 1 Das passiert wirklich, wenn Sie bei Google suchen**

**Sie haben es sicher schon geahnt: Jedes Ergebnis von Google wird, wenn Sie die<br>
Fundation Fielde einzelne Suchanfrage live berechnet. Den Beweis lie-<br>
fert Google jedes Mal, wenn Sie nach etwas suchen. Unter dem Suchschli**  -Taste drücken, für jede einzelne Suchanfrage live berechnet. Den Beweis liefert Google jedes Mal, wenn Sie nach etwas suchen. Unter dem Suchschlitz wird Ihnen auf jeder Suchergebnisseite angezeigt, wie lange es dauerte, diese zu berechnen (Abbildung 1.1).

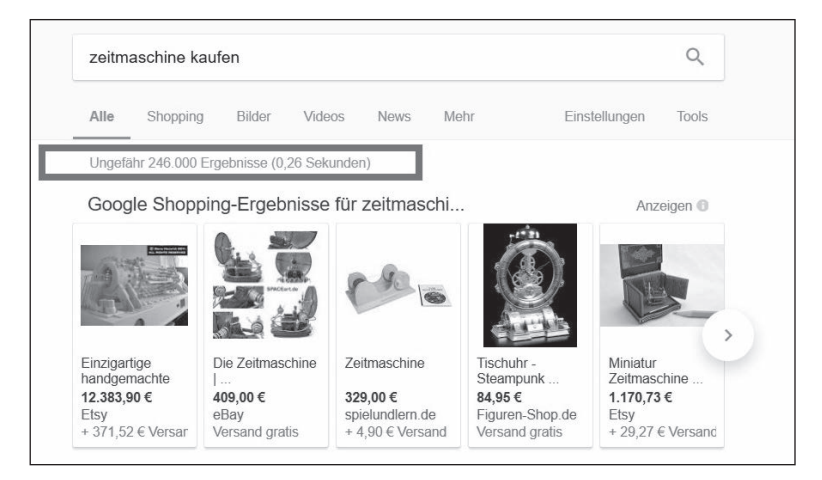

**Abbildung 1.1:** Die Berechnung der Suchergebnisse für »Zeitmaschine kaufen« hat 0,26 Sekunden gedauert.

# **Crawling und der Index**

Doch woher nimmt Google überhaupt die Ergebnisse? Die Suchmaschine durchforstet das Internet mithilfe eines Programms, das deren Ingenieure den *Googlebot* nennen.

Der Googlebot ist ständig auf der Suche nach neuen Informationen und fügt Webadressen (URLs), die er findet, dem Index hinzu. Der *Index* ist die Datenbasis von Google, also die Gesamtheit aller von Google *gecrawlten* und gespeicherten URLs. Der Index ist also das Archiv von Google, aus dem dann bei einer Suche die relevanten Ergebnisse herausgefiltert werden.

Neue Ressourcen findet der Googlebot dabei über Weblinks, denen er auf den gecrawlten Seiten folgt. So hangelt er sich von URL zu URL und von Domain zu Domain und findet so auch schnell neue Inhalte. Dieses Durchsuchen des Internets wird im Fachjargon *Crawling* genannt.

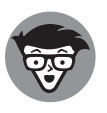

Der Index bei Google bestand nach eigenen Angaben im Jahr 2016 aus 130 Billionen URLs, ausgeschrieben also

130.000.000.000.000.000.000 URLs.

Das sind nach eigenen Angaben rund 100 Millionen Gigabyte an Daten. Eine herkömmliche Festplatte fasst heutzutage 1.000 Gigabyte. Man würde 100.000 dieser Festplatten benötigen, um den Index einmal abzuspeichern. Google betreibt auf der ganzen Welt verteilt sogenannte Datacenter, die Informationen speichern und live berechnen.

Alleine die technische Infrastruktur und die Kühlung solcher enormen Serverbestände stellen Google regelmäßig vor große Herausforderungen. Es gibt im Netz einige Videos von solchen Datacentern, eines kann man sogar mit Street View besichtigen und virtuell darin umherwandern: https://www.google.com/ about/datacenters/ – das ist einen Blick wert!

### **Die Berechnung der Ergebnisse: SERPs und eine gesunde Mischung**

Wenn Sie zum Beispiel das *Keyword* »Großbritannien« bei Google eingeben, berechnet Google automatisch die besten Suchergebnisse für Sie. Der Suchmaschine ist es dabei besonders wichtig, Ihre Suchabsicht herauszufinden, also zu verstehen, was Sie vermutlich als Resultat präsentiert haben wollen.

Da Google sich meistens nicht sicher ist, worauf Sie genau abzielen, zeigt die Suchmaschine Ihnen in der Regel eine Auswahl von zehn Suchergebnissen auf einer Ergebnisseite, der sogenannten *Search Engine Result Page*, kurz *SERP*. Auf einer *SERP* möchte Google alle Ergebnisse zeigen, die zum *Keyword* passen könnten.

#### **Organische und bezahlte Ergebnisse**

Sie wollen sofort auf Platz 1? Kein Problem! Sie können bei Google Anzeigen buchen, die Sie oft sofort über die organischen Suchergebnisse bringen. Das hat jedoch seinen Preis: Sie zahlen dann pro Klick auf die Anzeige einen bestimmten Betrag an Google. Der Preis richtet sich nach vielen Faktoren, unter anderem auch nach einem Gebotssystem. Mit diesem Werbesystem namens *Google Ads* (früher hieß es AdWords) finanziert sich die Suchmaschine.

In diesem Buch geht es allerdings um die Ergebnisse darunter, die wir als organisch bezeichnen. Dabei handelt es sich um die unbezahlten Suchergebnisse – wenn man darüber Besucher bekommt, bezahlen Sie als Webmaster nichts. In Abbildung 1.2 sehen Sie bei den ersten beiden Suchergebnissen das Wort »Anzeige«. Das sind bezahlte Suchergebnisse. Wir kümmern uns um alles ab dem dritten Ergebnis (in diesem Fall Zalando).

Auch alle Google-Shopping-Anzeigen sind bezahlte Anzeigen. Wenn Sie dieses Thema interessiert, googeln Sie nach Google Ads oder dem Fachbegriff SEA. Das bedeutet *Search Engine Advertising* (Suchmaschinenwerbung) im Gegensatz zu unserem Thema SEO, also *Search Engine Optimization* (Suchmaschinenoptimierung). Suchmaschinenoptimierung macht eindeutig mehr Spaß – glauben Sie mir, ich weiß es!

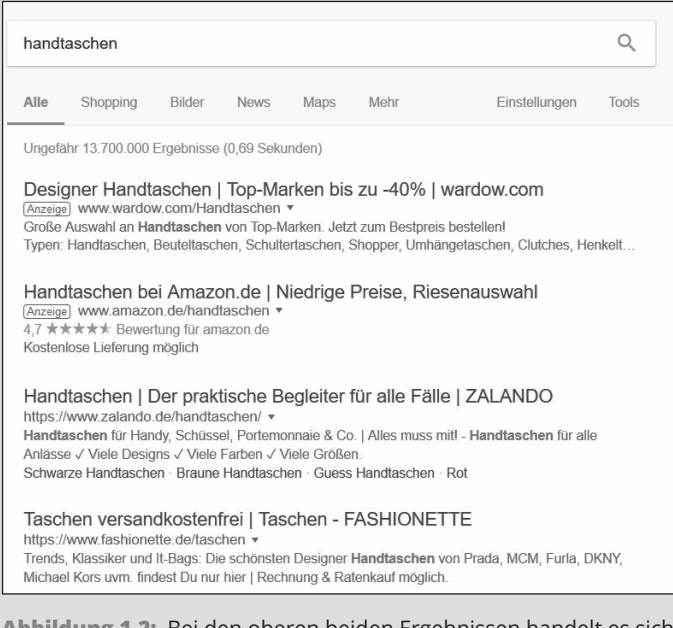

**Abbildung 1.2:** Bei den oberen beiden Ergebnissen handelt es sich um Anzeigen.

Das ist gar nicht so einfach! Was könnte die Suchabsicht von jemandem sein, der nach »Großbritannien« sucht?

- ✔ Allgemeine Informationen über die Region (Politik, Wirtschaft, Bevölkerung)
- ✔ Reiseinformationen oder Reisetipps für Großbritannien
- $\blacktriangleright$  Neueste Nachrichten zum Thema Großbritannien
- $\blacktriangleright$  Fußballnachrichten über England als Fußballnationalmannschaft
- ✔ Interessante Orte in Großbritannien
- ✔ Die Geschichte von Großbritannien
- ✔ Bilder von Großbritannien, speziell die Landkarte
- $\triangleright$  Den Unterschied zwischen England und Großbritannien welcher war das noch einmal?

Es gibt sicher noch weit mehr potenzielle Ergebnisse, aber Google versucht, bei jedem Ergebnis die wichtigsten Suchabsichten zu befriedigen. Wenn die Suchmaschine bemerkt, dass viele Nutzer mit den Ergebnissen nicht zufrieden sind, ändert sie die Ergebnisse – auch einmal testweise für kleinere Gruppen von Nutzern – und überprüft, ob die neuen SERPs besser funktionieren als die alten.

### **Alle Nutzer zufriedenstellen**

Wenn Sie für einen Suchbegriff auf die vorderen Plätze bei Google kommen möchten, sollten Sie versuchen, möglichst *holistisch* (also ganzheitlich) alle Ergebnisse zu liefern, die Ihre Nutzer für ein bestimmtes Suchergebnis erwarten. Wie finden Sie heraus, was ein holistisches Ergebnis für Ihr Keyword wäre? Das geht zum Beispiel mit diesen Tricks:

- ✔ **Fragen Sie Freunde und Bekannte**. Welche Webseiten und Informationen würden sie erwarten, wenn sie nach »Ihrem« Suchbegriff googeln würden?
- ✔ **Talkshow-Inhalte**: Stellen Sie sich vor, Sie müssten eine Talkshow über Ihr Keyword planen: Welche Themen sollten die Gäste behandeln? Und vielleicht auch: Wer wären interessante Gäste? Das sind vielleicht Personen, die man auch gut als Autoren für Ihre Webseite gebrauchen könnte.
- ✔ **Schauen Sie sich die bisherigen Suchergebnisse an**. Welche Webseiten haben gute Positionen und stehen auf den vordersten Plätzen? Was haben diese Webseiten gemeinsam?
- ✔ **Nutzen Sie Keyword-Tools und verwandte Suchbegriffe.** Sehen Sie in verschiedenen Tools nach, wonach sonst noch in Kombination mit Ihrem Suchbegriff gesucht wird. Später im Buch stelle ich Ihnen einige nützliche Tools vor.

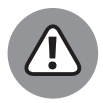

Besonders wenn sie etwas verkaufen, wollen viele Webmaster den Nutzer ungern vom Kauf ihrer Produkte ablenken und gehen daher mit Informationen sehr sparsam um. So gibt es heute beispielsweise viele Unternehmen, die liebend gerne für den Suchbegriff »Cloud Computing« an vorderster Stelle wären. Sie überbieten sich gegenseitig mit Webseiten, auf denen sie ihre Features und Funktionen anpreisen.

Viele Nutzer, die Cloud Computing googeln, möchten allerdings erst einmal grundlegend wissen, was »Cloud Computing« überhaupt ist und wie es funktioniert. Deswegen zeigt Google auf den vorderen Plätzen nur Seiten an, die den Begriff möglichst einfach erklären. Das machen größtenteils Informationsportale, wohingegen kaum Hersteller oder Anbieter auf die Idee kommen, den Begriff zu erklären. Wenn Sie also in einer ähnlichen Situation sind: Denken Sie um die Ecke und informieren Sie die Nutzer, anstatt ihnen direkt etwas verkaufen zu wollen!

# **Die Universal Search und der Knowledge Graph**

Die Zeit, als es bei Google noch zehn blaue Links mit reinen Textergebnissen gab, ist lange vorbei. Heute kann ein Suchergebnis – je nachdem, was die Nutzer am liebsten suchen – sehr vielfältig aussehen.

### **Die vertikale Suche**

Wie Sie sicher wissen, hat Google mehrere sogenannte *vertikale Suchen* (Abbildung 1.3). Das sind beispielsweise

- ✔ Google Maps
- Google Shopping
- $\blacktriangleright$  Bildersuche
- ✔ Google News
- $\vee$  Videos
- $\vee$  und noch einige mehr

| notebook kaufen |                                               |             |      |        |      |               |       |
|-----------------|-----------------------------------------------|-------------|------|--------|------|---------------|-------|
| Alle            | Shopping                                      | <b>News</b> | Maps | Videos | Mehr | Einstellungen | Tools |
|                 | Ungefähr 3.810.000 Ergebnisse (0,39 Sekunden) |             |      |        |      |               |       |

**Abbildung 1.3:** Die vertikalen Suchen für den Suchbegriff »Notebook kaufen«

Zum einen dienen die vertikalen Suchen dafür, dass ein Nutzer selbstständig nach einem bestimmten Typ Inhalt suchen kann. So findet man bei Google Shopping ausschließlich Produkte, bei Google News nur aktuelle Nachrichtenartikel oder bei Bilder eben nur Bilder.

#### **Die Universal Search**

Wenn der Algorithmus nun aufgrund der Nutzererfahrung denkt, dass viele Suchende Interesse an Bildern haben könnten, dann fließen manchmal vertikale Suchen in die organischen Ergebnisse mit hinein.

So finden Sie bei der Suche nach dem Suchbegriff *Einbahnstraßenschild* in der organischen Suche ganz oben einige Bilder aus der Bildersuche, auf denen die Schilder zu sehen sind (Abbildung 1.4).

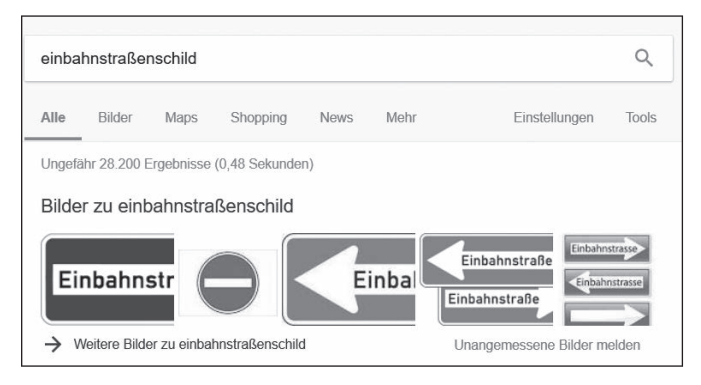

**Abbildung 1.4:** Universal Search: Google schlägt Ergebnisse aus der Bildersuche vor.

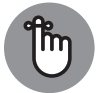

Wenn es zur Suchanfrage passt, baut Google manchmal Ergebnisse aus seinen vertikalen Suchen ein. So sparen sich die Nutzer, die danach suchen, einen Klick.

Sie kennen diese (auch *Onebox* genannten) Einblendungen vermutlich am ehesten von Google Maps – aber es gibt auch andere.

 ✔ Regionale Suchen wie Zahnarzt oder Kfz-Werkstatt führen oft zu Google-Maps-Oneboxen.

- $\blacktriangleright$  Aktuelle Themen zeigen oft Ergebnisse von Google News.
- ✔ Wenn Sie nach einem Produkt suchen, finden Sie oft Google-Shopping-Ergebnisse.

Wann die Onebox erscheint und wann nicht, das können wir SEOs nicht beeinflussen – das hängt vom Suchbegriff und dem Suchverhalten der Nutzer ab.

#### **Der Knowledge Graph**

Seit 2012 versucht Google, einige Suchanfragen direkt zu beantworten. Dabei bedient man sich Informationen aus dem Web und semantischer Informationen. Ohne zu sehr ins Detail gehen zu wollen: Der *Knowledge Graph* erscheint besonders für bekannte Orte, Persönlichkeiten, Marken oder Dinge im Allgemeinen.

In Abbildung 1.5 sehen Sie eine Suchergebnisseite für den Suchbegriff »Großbritannien«. Die rechte Seite (unterhalb der Flagge und der Karte) zeigt ausschließlich den Knowledge Graph. Links sehen Sie ein Wikipedia-Ergebnis auf Platz 1, darunter eine Onebox mit News-Ergebnissen.

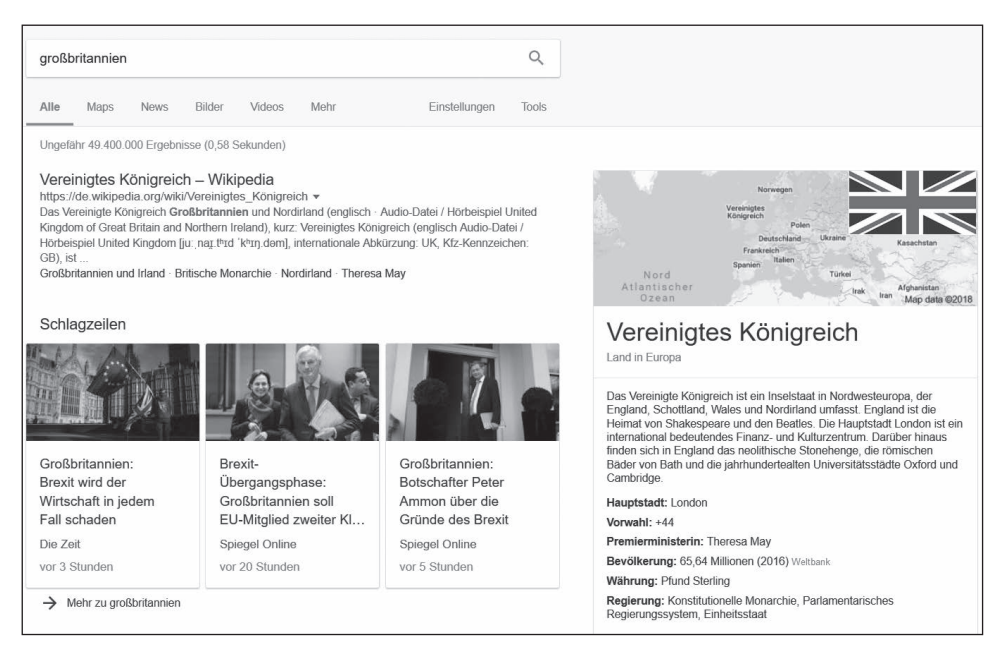

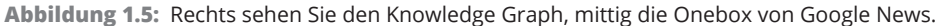

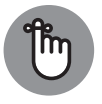

Der Knowledge Graph versucht, die Suchanfragen der Nutzer sofort zu beantworten, ohne sie zuerst auf eine Website zu lotsen.

Für Sie ist wichtig zu wissen, dass diese Ergebnisse keine organischen Ergebnisse sind. Man kann sie teilweise beeinflussen – in Kapitel 7 erkläre ich Ihnen zum Beispiel, wie Sie dafür sorgen können, dass Ihre Bilder in der Bildersuche weit vorne landen. Oder in Kapitel 24, wie Sie mit einem regionalen Ergebnis bei Google Maps weiter vorne ranken können.

Sehr spezielle vertikale Suchen wie Google News oder Videos tauchen in diesem Buch hingegen nicht auf.

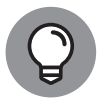

Wenn Sie für eine große Zeitung arbeiten, besuchen Sie am besten ein umfangreiches Seminar zum Thema News-SEO. Oder Sie wenden sich fürs Erste an Tobias Fellner-Jost. Er hat eine erstklassige Software entwickelt, die das Ranking bei Google News minütlich verfolgt. Seine Website mit Kontaktdaten finden Sie unter http://newsdashboard.com/de/.

### **Rankingfaktoren: Wie bewertet Google die Relevanz von Webseiten?**

Ob Ihre Webseite für ein Keyword auf Position 1, 5 oder 100 steht, berechnet Google mittels eines komplexen *Algorithmus*, der laut Aussagen des Unternehmens mehr als 200 Faktoren beinhaltet. Google hüllt sich über die meisten dieser Faktoren verständlicherweise in tiefes Schweigen, denn man möchte Manipulationen vermeiden.

Findige SEOs haben jedoch über die Jahre viel herumexperimentiert, und heute sind die wichtigsten Faktoren gemeinhin bekannt. Viele sind jedoch nie offiziell von Google bestätigt worden, und auch über die tatsächliche Gewichtung der Faktoren herrscht in der SEO-Szene große Uneinigkeit. Zu allem Übel ändern sich die Faktoren ständig, weil das Netz sich fortlaufend weiterentwickelt und Google seinen Algorithmus stetig optimiert. Und nun soll ich diese Faktoren in einem gedruckten Buch auflisten?

Ich werde Ihnen in diesem Buch diejenigen Faktoren nennen, die von Experten der Branche allgemein anerkannt sind und bei mir selbst in über einem Jahrzehnt bei vielen verschiedenen Webseiten hervorragend funktioniert haben. Ob wir nicht alle zusammen falsch liegen, kann man aber nie wissen. Es ist jedoch sehr unwahrscheinlich.

Endgültige Klarheit könnte nur ein Blick in den Algorithmus von Google schaffen. Dieser wird von den Ingenieuren aber natürlich streng geheim gehalten. In diesem Buch weise ich Sie aber darauf hin, wenn Google sich zu einem Thema explizit geäußert hat.

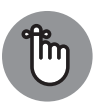

Als *Ranking* bezeichnen wir SEOs die Sichtbarkeit bei Google. Das Ranking kann für eine einzelne Keywordkombination gut sein (etwa, wenn man für »Schuhe kaufen« auf Position 1 bei Google gelistet wird) oder es ist generell für die gesamte Webseite gut. Dann meinen wir damit, dass eine Webseite für viele für die jeweilige Branche wichtige Begriffe auf guten Positionen steht.

Sicher ist, dass es grundsätzlich zwei Sorten von *Rankingfaktoren* gibt.

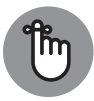

*Onpage*-Faktoren sind alle Faktoren, die Sie mit und auf Ihrer Domain beeinflussen können und die nichts mit dem Rest des Internets zu tun haben. *Offpage*- Faktoren sind im Gegenteil dazu alle externen Faktoren wie zum Beispiel Links von anderen Webseiten.

### **Onpage-Faktoren: Technik und Inhalte**

Alles, was auf Ihrer eigenen Domain passiert und Sie (oder Ihr Webmaster) eigenhändig durch Technik oder Inhalte optimieren können, bezeichnet man gemeinhin als Onpage-*SEO*. Dazu gehören etwa:

 ✔ **Technische Faktoren:** Die Technik einer Webseite und deren korrekte Verwendung spielen eine große Rolle für Suchmaschinen. Der Googlebot möchte die Seite gut und schnell crawlen können und sie thematisch leicht einordnen. Technische Faktoren sind beispielsweise die Seitenladegeschwindigkeit, ob es fehlerhafte URLs gibt,

technische Auszeichnungen und natürlich auch der Quellcode Ihrer Webseite. Hier sind oft Programmierer gefragt, denn es geht darum, ob eine Webseite grundsätzlich für Google crawlbar ist und sie technisch auch »funktioniert«.

 ✔ **Inhaltliche Faktoren:** Suchmaschinen stufen Text und Inhalt einer Webseite als sehr wichtig ein. Zu den inhaltlichen Faktoren zählen zum Beispiel der lesbare Text, Überschriften, Meta-Angaben, Bilder, die richtige Verwendung von Keywords und alles, was man eher in der redaktionellen Ecke vermuten würde.

#### **Offpage-Faktoren: Backlinks sind wichtig**

Externe, normalerweise nicht durch Sie unmittelbar beinflussbare Faktoren bezeichnet man als *Offpage-* oder auch *Offsite-SEO*. In der Regel sind damit *Backlinks* gemeint. Als Backlinks bezeichnet man Links von fremden Webseiten, die auf Ihre eigene Domain verweisen.

Google bezieht Links sehr stark in das *Ranking*, also die Relevanzbewertung von Webseiten, mit ein. Lange Zeit waren solche Verweise von anderen Websites der mit Abstand wichtigste Faktor für ein gutes Ranking bei Google.

Google war die erste Suchmaschine, die neben reinen *Onpage*-Faktoren auch die Backlinks einer Webseite auswertete. Der Hintergedanke: Je mehr Backlinks eine Webseite hat, desto beliebter und relevanter ist sie vermutlich im Vergleich zu anderen Webseiten zum selben Thema.

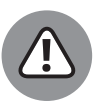

Google sortierte die Webseiten also nicht nur nach Onpage-Faktoren, sondern gleichzeitig auch nach Anzahl und Qualität der Backlinks. Somit wurden die Ergebnisse im Vergleich zu anderen Suchmaschinen relevanter und besser, was der kleinen Suchmaschine Google gegenüber den damaligen Suchmaschinengiganten Altavista, Yahoo und Fireball den Durchbruch bescherte.

Backlinks sind für ein gutes Ranking überaus wichtig, aber gleichzeitig auch der Punkt, an dem Sie sehr viel kaputt machen können. Viele Webmaster betreiben *Linkaufbau*, um die Anzahl ihrer Backlinks künstlich nach oben zu treiben. So gibt es heute viele Möglichkeiten, auf Marktplätzen die benötigten Backlinks schlichtweg zu kaufen. Fremde Webmaster setzen dann gegen Bezahlung auf ihrer Webseite einen Link zu Ihrer Domain, was auf den ersten Blick natürlich als praktischer Trick erscheint, um nach vorne zu kommen.

Google möchte aber nicht, dass Sie Links kaufen, und geht somit gegen künstlichen Linkaufbau vor. Werden Sie von Google dabei ertappt, dass Sie Links gekauft haben, degradiert man Sie manuell auf die hinteren Plätze bei Suchmaschinen. Linkbuilding ist eine der lukrativsten, aber auch anspruchsvollsten SEO-Techniken.

Ab Teil VI werde ich Ihnen ausführlich alles über Backlinks und Linkbuilding erklären und auch, wie Sie an gute Links kommen, die auch in den Augen von Google kein Problem darstellen.

#### **Welche Faktoren sind wirklich wichtig?**

Es gibt mittlerweile einige Online-Tools, bei denen man nur die URL seiner eigenen Webseite eingeben muss, und sofort bekommt man eine Bewertung der SEO-Faktoren. Manchmal präsentieren diese Tools sogar eine Punktzahl von 0 bis 100 oder eine Schulnote als Resultat.

Davon abgesehen, dass die meisten dieser Tools schon veraltet sind, kann ich sie nicht wirklich weiterempfehlen, denn man kann SEO-Faktoren generell nicht nach absoluter Wichtigkeit sortieren.

Erstens ist die Gewichtung der Faktoren ja niemandem außer Google bekannt. Zweitens gibt es auch viele Faktoren, die sich nur auswirken, wenn sie aus dem üblichen Rahmen fallen.

Die Seitenladezeit gehört beispielsweise nicht zu den wichtigsten Faktoren, sondern ist normalerweise etwas, was sich SEOs erst später ansehen. Wenn Ihre Webseite sich allerdings so langsam aufbaut, dass man sie kaum benutzen kann, kann sich das für Sie persönlich zu Ihrem größten Nachteil entwickeln. Google wird dann nämlich Ihr Ranking generell verschlechtern.

#### **Ist die Ladegeschwindigkeit wichtig? Kann sein!**

Gefallen Ihnen langsam ladende Webseiten? Mir auch nicht. Eigentlich gefallen sie niemandem. Das weiß auch Google und rät daher allen Webmastern, auf die Ladegeschwindigkeit ihrer Webseiten zu achten.

Ist die Seitenladezeit ein wichtiger Rankingfaktor? Das kommt darauf an: Wenn Ihre Webseite ein klein wenig schneller als der Durchschnitt lädt, ist das für Google sicher kein Grund, sie an die erste Position für das gewünschte Keyword zu stellen. Immerhin spielen ja noch viele andere Faktoren hinsichtlich der Qualität eine wichtige Rolle. Oder wollen Sie ein Suchergebnis, das zwar sehr schnell lädt, Ihnen aber nicht die gewünschten Informationen bietet?

Anders sieht es aus, wenn Ihre Webseite so langsam ist, dass deren Benutzung nervtötend wird. In diesem Fall stuft Google sie dann zu Recht nach hinten, denn Ihr Webserver ist ja offensichtlich schon mit der momentanen Zahl an Nutzern überfordert. Wieso sollte Ihnen Google also noch mehr Benutzer »aufbürden«?

Das kann auch für einzelne URLs gelten, etwa wenn Sie auf einer Ihrer Unterseiten ein sehr großes Bild mit großem Dateivolumen eingebaut haben. In diesem Fall wird es dann zum Beispiel für Smartphone-Nutzer, die unterwegs sind, schwer, diese Webseite zu laden.

Sie (oder Ihr Programmierer) sollten also doch ein Auge auf die Seitenladegeschwindigkeit haben. Aus Erfahrung weiß ich, dass man hier immer noch optimieren kann. Zudem freuen sich auch Ihre Webseitenbesucher. Viele Studien haben bewiesen, dass sich die Verkaufszahlen zum Beispiel bei Onlineshops deutlich erhöhen, wenn der Shop schneller lädt. In Kapitel 15 gehe ich ausführlich auf die Ladegeschwindigkeit ein.

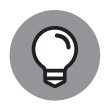

Niemand ist perfekt, auch nicht Ihre Webseite. Wenn Sie Suchmaschinen **optimierung** betreiben, versuchen Sie, einen Großteil der Faktoren für Ihre Webseite im Blick zu haben. Richtig fertig sind Sie nie. Wie Sie Ihre Bemühungen gewichten – ob Sie zum Beispiel mehr auf technische Aspekte oder auf den Inhalt setzen –, ist letztlich nicht so wichtig. Viele Wege führen zum Ziel, und Defizite bei einem Faktor kann man mit Pluspunkten in anderen Bereichen wieder gutmachen.

Exzellente SEOs zeichnen sich dadurch aus, dass sie schnell herausfinden, wenn ein Faktor stark vernachlässigt wurde, und dass sie sinnvoll priorisieren.

Wenn Sie jetzt nicht alles auf Anhieb verstanden haben, ist das nicht weiter schlimm. Die Lernkurve bei SEO ist am Anfang ziemlich steil, das haben mir schon viele gesagt. Schon in den nächsten Kapiteln wird Ihnen alles deutlich klarer werden, versprochen!